## HIP – Creating your personal timetable

On the platform HIP you can create your personal timetable in order to receive information when classes are postponed or cancelled.

You can reach HIP via <a href="https://hip.hs-mainz.de/">https://hip.hs-mainz.de/</a>

1. Log in to HIP with your IT-account, you can change the language to English by clicking on the little flag in the upper right corner.

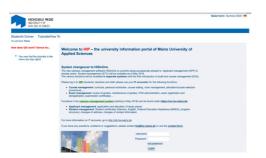

2. Do the following steps to get an overview about HIP and to add courses to your personal timetable:

Start from the "my functions" section of the page. This is where you usually are directly after logging in.

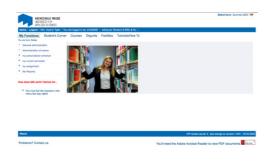

By clicking on "my personalized schedule" you reach your personal timetable which will looks like this

| -           | HULE MAINZ           |                            |                              |                        |                          |                        | ielect term: Summer 2020 |
|-------------|----------------------|----------------------------|------------------------------|------------------------|--------------------------|------------------------|--------------------------|
| INTYER      | ITY OF<br>SCIENCES   |                            |                              |                        |                          |                        |                          |
|             |                      | income in an alfaberra i a | ting as: Student of BWL B.Sc |                        |                          |                        |                          |
|             |                      |                            | cillies Tutorials/How        |                        |                          |                        |                          |
|             | studenes Comer C     | curses organis Pi          | citoes Tutonalismow          | 10                     |                          |                        |                          |
| Vew options |                      |                            |                              |                        |                          |                        |                          |
| Week 5 271  | 2020 2 2 2020        | 1)                         |                              |                        |                          |                        |                          |
| Personal T  | Investable           | and adjudge                |                              |                        | at + short + medium + is | ng Plan: + short + s   | medium - long Print (POI |
| er somar i  | singulary Event      | and so many                | Block Even                   |                        | Subhightly               |                        | Bookings                 |
| Time        | Monday<br>27.01.2020 | Tuesday<br>28.01.2020      | Wednesday<br>29.01.2020      | Thursday<br>30.01.2020 | Friday<br>21.61.2020     | Saturday<br>01.02.2020 | Sunday<br>62.62.2020     |
| vor 8       |                      |                            |                              |                        |                          |                        |                          |
| •           |                      |                            |                              |                        |                          |                        |                          |
|             |                      |                            |                              |                        |                          |                        |                          |
|             |                      |                            |                              |                        |                          |                        |                          |
|             |                      |                            |                              |                        |                          |                        |                          |
|             |                      |                            |                              |                        |                          |                        |                          |
|             |                      |                            |                              |                        |                          |                        |                          |
|             |                      |                            |                              |                        |                          |                        |                          |
| 13          |                      |                            |                              |                        |                          |                        |                          |
|             |                      |                            |                              |                        |                          |                        |                          |
|             |                      |                            |                              |                        |                          |                        |                          |
| 15          |                      |                            |                              |                        |                          |                        |                          |
| 16          |                      |                            |                              |                        |                          |                        |                          |
|             |                      |                            |                              |                        |                          |                        |                          |
| 17          |                      |                            |                              |                        |                          |                        |                          |

You can change to the whole term view or several other view modes by choosing from the drop-down menu and then clicking the "show"-button.

|                                      | CONTRACTOR D                                                                                                    |                                        |                         |                        |                        | 5e                     | lect term: Summer 202 |  |  |
|--------------------------------------|----------------------------------------------------------------------------------------------------|----------------------------------------|-------------------------|------------------------|------------------------|------------------------|-----------------------|--|--|
| global Views                         |                                                                                                    |                                        |                         |                        |                        |                        |                       |  |  |
| whole Ten                            |                                                                                                    |                                        |                         |                        |                        |                        |                       |  |  |
| Lecture Du                           |                                                                                                    |                                        |                         |                        |                        |                        |                       |  |  |
| Free Perio                           | alternicht nur Block Einzeltermine                                                                                                    | in as: s7a38299   act                  |                         |                        |                        |                        |                       |  |  |
| Whole Ten<br>Lecture Du<br>Whole Ten | in a sing repeating Events<br>ration - only repeating Events<br>n - only running Events<br>n - only running Events<br>ration - only running Events | is Orgunits Facilities TutorialsHow To |                         |                        |                        |                        |                       |  |  |
| ✓ Week 5<br>Week 5                   | 271,2020 2.2.2020<br>3.2.2020 9.2.2020<br>10.2.2020 96.2.2020                                                                                      | atom or correct Mask S                 |                         |                        | i short - medium - low | . Plan 1 shot 1 m      | ulium - long Print (P |  |  |
|                                      | 17.2.2020 23.3.2020                                                                                                    | save schedule                          |                         |                        |                        |                        |                       |  |  |
| Week 9                               | 24.2.2020 1.3.2029                                                                                                    | -                                      | Block Ever              |                        | fortnightly            |                        | Bookings              |  |  |
|                                      | 2.3.2020 8.3.2029                                                                                                    | Tuesday<br>28.01.2020                  | Wednesday<br>28.01.2020 | Thursday<br>30.01.2020 | Friday<br>31.01.2020   | Baturday<br>01.02.2020 | Sunday<br>02.02.2020  |  |  |
|                                      | 9.3.2020 15.3.2020                                                                                                    | 28.01.2020                             | 29.01.2020              | 30.01.2020             | 31.01.2020             | 01.02.2020             | 62.02.2020            |  |  |
|                                      | 16.3.2020 22.3.2020                                                                                                    |                                        |                         |                        |                        |                        |                       |  |  |
|                                      | 233,2020 283,2020                                                                                                    |                                        |                         |                        |                        |                        |                       |  |  |
|                                      | 30.3.2009 5.4.2020                                                                                                    |                                        |                         |                        |                        |                        |                       |  |  |
|                                      | 6.4.2020 12.4.2020                                                                                                    |                                        |                         |                        |                        |                        |                       |  |  |
|                                      | 13.4.2020 19.4.2020<br>20.4.2020 24.4.2020                                                                                                    |                                        |                         |                        |                        |                        |                       |  |  |
|                                      |                                                                                                    |                                        |                         |                        |                        |                        |                       |  |  |
|                                      | 27.4.2020 3.5.2020                                                                                                    |                                        |                         |                        |                        |                        |                       |  |  |
|                                      | 4.5.2020 10.5.2020                                                                                                    |                                        |                         |                        |                        |                        |                       |  |  |
|                                      | 11.5.2020 175.2020                                                                                                    |                                        |                         |                        |                        |                        |                       |  |  |
|                                      | 18.5.2020 24.5.2020                                                                                                    |                                        |                         |                        |                        |                        |                       |  |  |
|                                      | 25.5.2030 31.5.2020                                                                                                    |                                        |                         |                        |                        |                        |                       |  |  |
|                                      | 1.8.2020 7.6.2020                                                                                                    |                                        |                         |                        |                        |                        |                       |  |  |
|                                      | 8.8.2020 14.8.2020                                                                                                    |                                        |                         |                        |                        |                        |                       |  |  |
|                                      | 15.5.2020 21.6.2020                                                                                                    |                                        |                         |                        |                        |                        |                       |  |  |
|                                      | 22.6.2020 26.6.2020                                                                                                    |                                        |                         |                        |                        |                        |                       |  |  |
|                                      | 28.8.2022 5.7.2020                                                                                                    |                                        |                         |                        |                        |                        |                       |  |  |
|                                      | 6.7.2020 12.7.2020                                                                                                    |                                        |                         |                        |                        |                        |                       |  |  |
|                                      | 15.7.2020 19.7.2020                                                                                                    |                                        |                         |                        |                        |                        |                       |  |  |
|                                      | 28.7.2023 24.7.2025                                                                                                    |                                        |                         |                        |                        |                        |                       |  |  |
|                                      | 2772020 2.8.2020                                                                                                    |                                        |                         |                        |                        |                        |                       |  |  |
|                                      | 3.8.2020 9.8.2020                                                                                                    |                                        |                         |                        |                        |                        |                       |  |  |
|                                      | 16.8.2020 16.8.2020                                                                                                    |                                        |                         |                        |                        |                        |                       |  |  |
|                                      | 178.2020 23.8.2020                                                                                                    |                                        |                         |                        |                        |                        |                       |  |  |
|                                      | 24.8.2020 30.8.2020                                                                                                    |                                        |                         |                        |                        |                        |                       |  |  |
| Wank: 36                             | 31.8.2033 6.9.2020                                                                                                    |                                        |                         |                        |                        |                        |                       |  |  |
|                                      |                                                                                                    |                                        |                         |                        |                        |                        |                       |  |  |

Click on "Courses" to reach the courses section of the page.

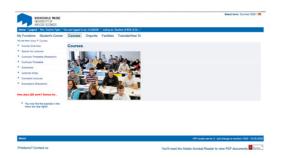

Click on "search for lectures" to reach the search page.

| Home   Logout   Mrs. Scohia Tigler                                            | tou are logged in as: s7x38299   acting as: Student of BWL8.Sc.         |    |                   |
|-------------------------------------------------------------------------------|-------------------------------------------------------------------------|----|-------------------|
| Ay Functions Student's Corner<br>to an here time * Courses * Beachfor Le      | Courses Orgunits Facilities Tutorials/How To                            |    |                   |
| Course Overview                                                               | Search for Lectures                                                     |    |                   |
| Search for Lectures                                                           | View options                                                            |    |                   |
| Curricula Tirretable (Research)<br>Curricula Tirretable                       | Display results: 0 10 20 30 50<br>Sort: 0 Standard Number Title Teacher |    |                   |
| Schedules                                                                     | Search criterias                                                        |    |                   |
| Lectures today                                                                | Term [ 505# 2020 2 ]                                                    |    | * Help for search |
| Canceled Lectures                                                             | Number of lecture                                                       |    |                   |
| Examplans (Research)                                                          | P Title of lecture                                                      |    |                   |
| Hide menu                                                                     | Type of lecture Select All                                              | 1) |                   |
|                                                                               | Modules                                                                 |    | Relect.           |
| ow does QIS work? Demos for                                                   | Department                                                              |    | Select            |
|                                                                               | Curricula                                                               |    | Select            |
| <ul> <li>You now find the tubrials in the<br/>menu bar (top right)</li> </ul> | Start Search Clear Form                                                 |    |                   |
|                                                                               |                                                                         |    |                   |
|                                                                               |                                                                         |    |                   |
|                                                                               |                                                                         |    |                   |

Search for a class either via the number of lecture or the title. If you can't find a certain class by its title, try to search for it by its number or by the German spelling, e.g. search for Englisch I instead of English I.

| is are logged in as \$7a38299   acting as Student of | BWI, 8.5c. 1                                                                                                    |                                                                                                    |
|------------------------------------------------------|----------------------------------------------------------------------------------------------------|----------------------------------------------------------------------------------------------------|
|                                                      | als/How To                                                                                                    |                                                                                                    |
|                                                      |                                                                                                    |                                                                                                    |
| Vew options                                          |                                                                                                    |                                                                                                    |
| Distance and the O shi of the O shi of the           |                                                                                                    |                                                                                                    |
| Sort O Standard Number Title Teacher                 |                                                                                                    |                                                                                                    |
| Search criterias                                     |                                                                                                    |                                                                                                    |
|                                                      | -                                                                                                    | * Help for search                                                                                                    |
|                                                      |                                                                                                    | - (199, 50, 898, 20                                                                                                    |
| P The of Johnson                                     |                                                                                                    | _                                                                                                    |
| Type of lecture [ Select All                         | 1                                                                                                    |                                                                                                    |
| Modules                                              |                                                                                                    | Detect                                                                                                    |
| Department                                           |                                                                                                    | Asimi                                                                                                    |
| Curricula                                            |                                                                                                    | Detect                                                                                                    |
|                                                      |                                                                                                    | and the second second s |
| Start Search Clear Form                              |                                                                                                    |                                                                                                    |
|                                                      |                                                                                                    |                                                                                                    |
|                                                      |                                                                                                    |                                                                                                    |
|                                                      |                                                                                                    |                                                                                                    |
|                                                      |                                                                                                    |                                                                                                    |
|                                                      | Courses Organis Facilities Toutine<br>Course Sector Sectors Sectors Sect | Search for Lectures Unsection Unsection Unsect |

If you searched by the title, check if the course number is the right one, then click on the title of your selected course.

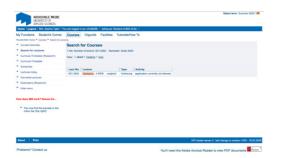

You have reached the course information page. Scroll down until you find the group you are in.

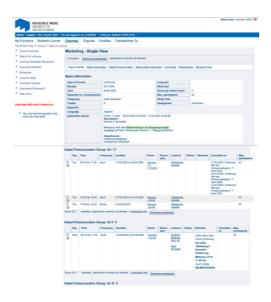

To import the course dates, click on the little box "preselect" below the group you want to select and after doing so click on "Schedule preselected" (both here circled in red)

|      |        |                  |                                      |                                                            |                         |               |                                                                |        |                                                   | April                                      | 2020.        |                            |
|------|--------|------------------|--------------------------------------|------------------------------------------------------------|-------------------------|---------------|----------------------------------------------------------------|--------|---------------------------------------------------|--------------------------------------------|--------------|----------------------------|
| 8    | Tue.   | 13.30 bis 18.45  |                                      | 07.04.2020 to 21.04.2020                                   | Campus<br>- A3.04       |               | Hilebrandt.<br>Isabele                                         |        |                                                   |                                            |              | 42                         |
|      | Tue.   | 13:30 bis 18:45  |                                      | at 05.05.2020                                              | Campus<br>- A3.04       |               | Hilebrandt.<br>Isabelle                                        |        |                                                   |                                            |              | 42                         |
| hou  | p Or L | preselect apple  | cation currently                     | not allowed in application in                              | Schedu                  | ie presele    | cled                                                           |        |                                                   |                                            |              |                            |
| Date | es/Tim | ves/Location G   | Group: Gr II                         |                                                            |                         |               |                                                                |        |                                                   |                                            |              |                            |
|      | Day    | Time             | Frequency                            | Duration                                                   | Room                    | Room-<br>plan | Lecturer                                                       | Status | Remark                                            |                                            | Cancelled    | Max.<br>participants       |
| 8    | Wed.   | 08.15 bis 11:30  | with                                 | 18.03.2029 to 26.06.2020                                   | Camous<br>=C3.04        |               | Eichtoff,<br>Matthias,<br>Post, Dr.<br>-<br>Witt,<br>Christian |        | online-1<br>021-23<br>Markat<br>Semesi<br>Einführ | ling 3.<br>Iar<br>Ving<br>ch, 8:15-<br>Ibr |              | 42                         |
|      |        | $\frown$         |                                      |                                                            | -                       |               |                                                                |        | OLAT C                                            | COE<br>TGV5520                             |              |                            |
|      | es/Tim | present appliers |                                      |                                                            | Room                    |               | - Lecturer                                                     |        | BS:M                                              | TGY5520                                    | Cancelled on | Max.<br>participants       |
|      | es/Tim | wes/Location G   | Broup: Gr II<br>Prequency            |                                                            | _                       | Reen          |                                                                |        | BS:M                                              | TGY5520                                    |              | Max.<br>participants<br>41 |
| Cate | Por IR | Time             | Frequency<br>woch<br>Reation current | 20 03 2020 to 20 06 2020<br>by rot allowed = application.) | Room<br>Campus.:<br>K3b | Reen          | Reder, J.                                                      | im.    | BScM#                                             | TGY5520                                    | en.          | participants               |

The system will now automatically jump back to the whole term view of your schedule. If it asks for allowance to do so, please click okay.

The course will now appear in your schedule.

To save this, click on the "save schedule"-button, here circled in red.

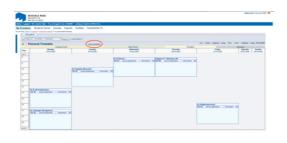

After clicking "save schedule" the website automatically creates a message which you can ignore and skip by clicking "back to selection" which is circled in red.

| HOCHSCHULE MAINZ<br>UNCHSRICTY OF<br>HPRICER SCIENCES            | Mediant Long 201                                                                                                    |
|------------------------------------------------------------------|----------------------------------------------------------------------------------------------------|
| Barriel Lagrand   Mill, Scattin Typer   Way are largest it are a | Another 1 went as faired at the A fair 1                                                                                                    |
| Ay Functions Bludent's Corner Courses C                          |                                                                                                    |
| General administration                                           | No as here. Biologie populat                                                                                                    |
| Administration of events                                         | Ein halven och ähltelt Terttilt survehindlich vorgenneti.                                                                                                    |
| my percendiced schedule                                          | Solver for Studiengang belegeficitinge Veransbillunger versieht, ist das Veransbillunger aufgebasseichenst. Es muss im Rahmer view Wahr zusätzlich als Petry beartrags werden.                                                                                                    |
| The surrent extension                                            | Names International Vision Tax vitre State State Association and advantages and advantages and a |
| ry sugrest                                                       | 4 magnetic field and and and                                                                                                    |
| My Reports                                                       | ( intermediate )                                                                                                    |
| Hide many                                                        |                                                                                                    |
|                                                                  |                                                                                                    |
|                                                                  |                                                                                                    |
|                                                                  |                                                                                                    |
|                                                                  |                                                                                                    |

Clicking "back to selection" bring you back to your timetable. From here on you can repeat steps 4-11 until you have all of your courses saved into your personal timetable.

3. Manually checking if class dates are changed: There are two options.

1) Click on "Courses" and then on "Cancelled lectures" to see all lectures cancelled on the actual day.

| Here   Legent   We Statio Tyle   You are legan                                           | The act wholested T and equal to dear of the U.B.So. 1                                                                                                    |        |                                      |                                  |                                                                |
|------------------------------------------------------------------------------------------|----------------------------------------------------------------------------------------------------|--------|--------------------------------------|----------------------------------|----------------------------------------------------------------|
| By Functione Student's Comer Courses                                                     | Organite Facilities Tutorials/Now To                                                                                                    |        |                                      |                                  |                                                                |
| to an term more * Courses * Constant Lattures                                            |                                                                                                    |        |                                      |                                  |                                                                |
| Course Deriver                                                                           |                                                                                                    |        |                                      |                                  |                                                                |
| Bearth for Lectures                                                                      | 11th - Owner Adv                                                                                                    |        |                                      |                                  |                                                                |
| Curroute Trivetable (Research)                                                           |                                                                                                    |        |                                      |                                  |                                                                |
| Curricula Tanahatia                                                                      | Cancelled lectures today Mon, 23.83.2829                                                                                                    |        |                                      |                                  |                                                                |
| Silvehim .                                                                               | through the second second se |        |                                      |                                  |                                                                |
| Lectures telev                                                                           | Tachage:                                                                                                    |        |                                      |                                  |                                                                |
| Canadid Lockets                                                                          | Regin   End   Nr.   Title of Incharts                                                                                                    | -      |                                      | Realizing Lockerse               |                                                                |
| Examples (Research)                                                                      | 08.15 11.30 556-1201 Elogistutieon.3                                                                                                    |        | G-128 (Intergraduat) PC-Past Install | Poli (x Navub)                   | Valenary finite attine stat.                                   |
| Mide many                                                                                | 13.30 16-45 000-96102 Carounia Castrolling<br>17.30 30-15 1611-16199 Education Castrolling Academic Provide Academic Automation                                                                                                    | Campus | C5.06                                | Put D Xennater<br>Put D Neurolit | Valenary Total artists stall.<br>Valenary Total artists stall. |
| ion does 105 work? Dense he                                                              |                                                                                                    |        |                                      |                                  |                                                                |
| Ree dass (25 month? Damas kar.,<br>* Nou now find the Internate in the menu-bar (sep ing | -                                                                                                    |        |                                      |                                  |                                                                |
|                                                                                          | -                                                                                                    |        |                                      |                                  |                                                                |
|                                                                                          |                                                                                                    |        |                                      |                                  |                                                                |
|                                                                                          | -                                                                                                    |        |                                      |                                  |                                                                |
|                                                                                          | -                                                                                                    |        |                                      |                                  |                                                                |
|                                                                                          | -                                                                                                    |        |                                      |                                  |                                                                |
|                                                                                          |                                                                                                    |        |                                      |                                  |                                                                |
|                                                                                          |                                                                                                    |        |                                      |                                  |                                                                |
|                                                                                          | -                                                                                                    |        |                                      |                                  |                                                                |

2) Go to "my personalized schedule" and then click on the title of the relevant course. Scroll down on the course information page to find the information relevant for your group. Also check the "remarks" section.

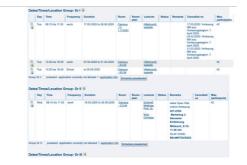

If you saved your courses to your personal timetable, you'll usually get an e-mail if times of a lecture change. Normally lecturers will also inform you about rescheduled or cancelled appointments in the lecture.